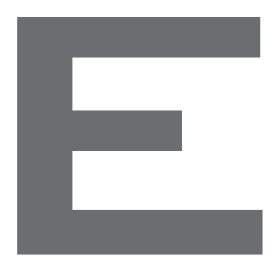

# $\overline{\phantom{0}}$ Umsetzungsempfehlung

# ZUGFeRD 1.0 für den Energiemarkt

**PG ZUGFeRD** Stand: 16. November 2016

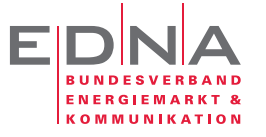

edna-bundesverband.de

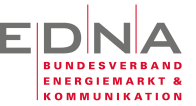

# Hinweis zur vorliegenden Version

Die vorliegende Version des Dokumentes ist Ergebnis der Arbeit in der Projektgruppe ZUGFeRD des EDNA-Bundesverbandes e.V.

Es handelt sich hierbei um Empfehlungen zur Umsetzung, um die allgemeine Interoperabilität zwischen unterschiedlichen Systemen zu gewährleisten.

Die Projektgruppe ist mit Mitgliedern aus unterschiedlichen Anwendungsbereichen und Branchen besetzt, deren Anforderungen in diese Empfehlung eingeflossen sind.

Sollten sich trotz intensiver Diskussion dieser Spezifikation Lücken und Fragen ergeben, so senden Sie entsprechende Hinweise an die zentrale Email-Adresse der Projektgruppe.

#### zugferd@edna-bundesverband.de

Vielen Dank an alle, die an diesem Dokument mitgewirkt haben, insbesondere an

Tobias Mache – enmore consulting ag

Klaus Keller – Westnetz GmbH

Uwe Onnen – econtea GmbH

Elke Höhlein – Aareon Deutschland GmbH

Dirk Heinze – Meine-Energie GmbH *Autor*

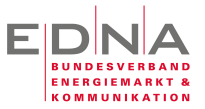

# Inhaltsverzeichnis

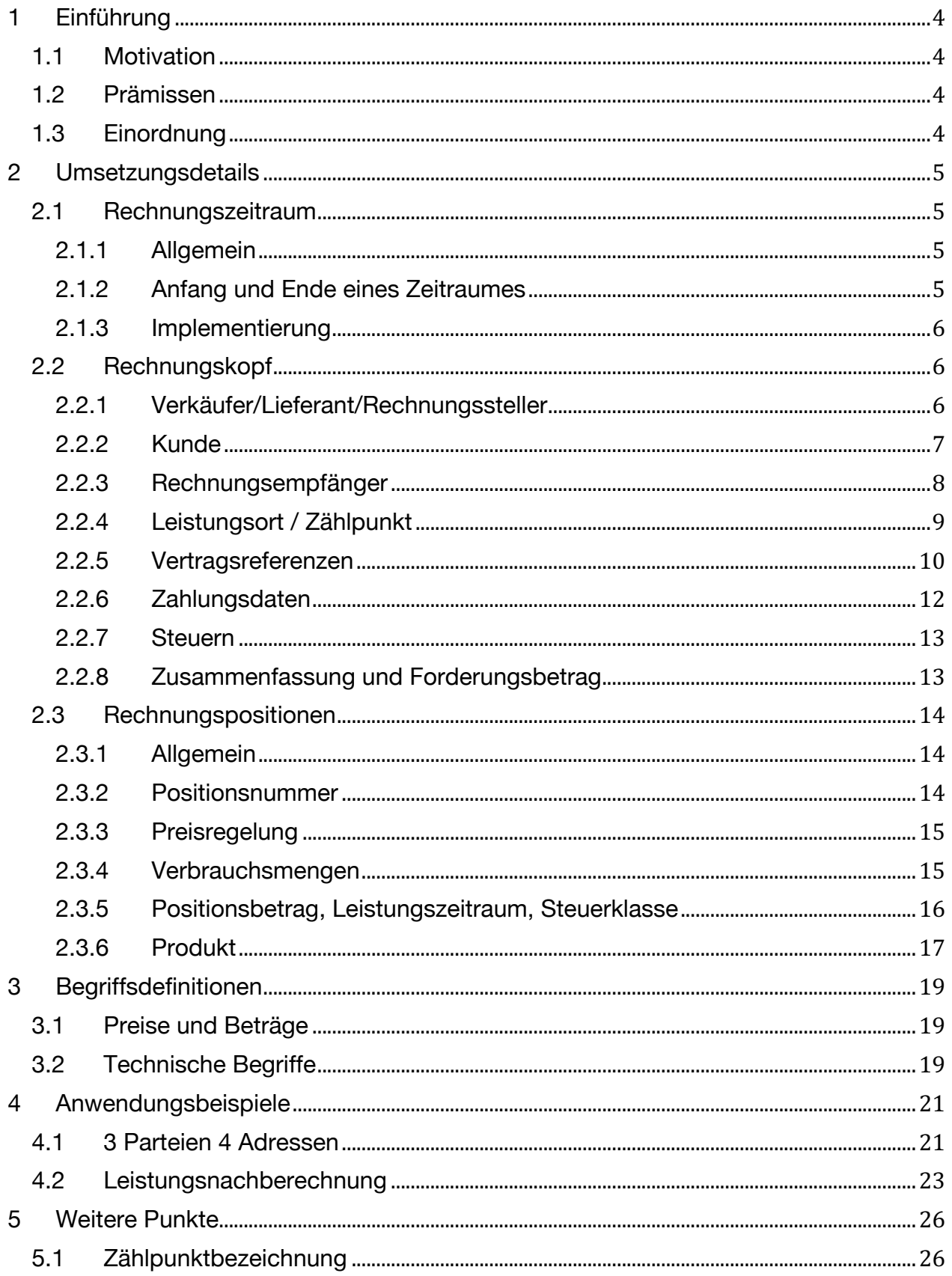

# *Umsetzungsempfehlung ZUGFeRD v.1.0 in der Energiewirtschaft*

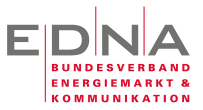

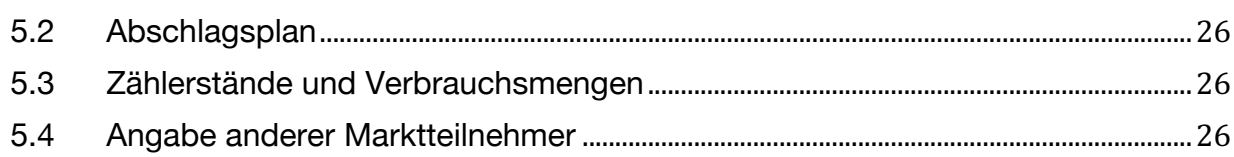

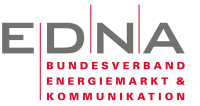

# **1 Einführung**

# 1.1 Motivation

Mit ZUGFeRD ist ein Standard für elektronische Rechnungen geschaffen, der auch für Energieabrechnungen genutzt werden kann und soll. Da der Energiemarkt aufgrund abweichender Geschäftsprozesse teilweise spezifische Anforderungen an Energierechnungen stellt, soll in diesem Dokument die Umsetzung des ZUGFeRD-Standards für den Energiemarkt beschrieben werden. Ziel ist es, die möglichen Auslegungsspielräume auf einheitliche Regeln einzuschränken und Defizite für zukünftige Weiterentwicklungen des ZUGFeRD-Standards aufzuzeigen. Die Erstellung und Veröffentlichung dieser Umsetzungsrichtlinie erfolgt in Zusammenarbeit mit dem FeRD e.V. Es sollen alle Pflichtangaben gemäß Umsatzsteuergesetz entsprechend UStG §14 Abs. 1 und 4 erfüllt und identisch zur .pdf abgebildet werden. Die Pflichtangaben aus dem EnWG §40 werden nicht als zwingend angesehen, da die elektronische Verarbeitung auf Seiten der Endkunden primär dem Umsatzsteuerrecht entsprechen muss.

Eine Umsetzung der Pflichtangaben aus dem EnWG §40 müssen in Teilen auf spätere Umsetzung verschoben werden.

# 1.2 Prämissen

Für die Umsetzung elektronischer Massenprozesse sollen nach Abstimmung zwischen allen teilnehmenden Parteien folgende Prämissen gelten:

- $\cdot$  Ein Zählpunkt<sup>1</sup> pro Rechnung
- Abschlagspläne werden als eigenständige Rechnung angesehen und nicht mit einer Endkundenrechnung in einer Struktur angegeben
- Es werden keine zusätzlichen Tags definiert, damit alle Rechnungen innerhalb des gegebenen ZUGFeRD-Standards lesbar bleiben
- Leistungszeiträume einzelner Rechnungen eines Vertrages dürfen sich nicht überlappen (ausgenommen Stornierungen und Korrekturen)

# 1.3 Einordnung

 

Dieses Dokument versteht sich als Einführungsumsetzung der in Das ZUGFeRD-Format\_1p0\_technische\_Dokumentation.pdf vorliegenden Dokumentation. Hier wird die inhaltliche Umsetzung der in die PDF/A-Rechnung eingebetteten XML-Struktur spezifisch zu den Anforderungen für Verbrauchsrechnungen beschrieben. Weiterführende Beschreibungen und Definitionen einschließlich der Einbindung in eine PDF/A-Dateistruktur sind nicht Gegenstand dieses Dokumentes.

<sup>&</sup>lt;sup>1</sup> Die Begriffe Zählpunkt und Messlokation werden im Abschnitt Technische Begriffe eingehender betrachtet.

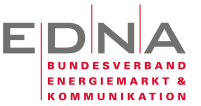

# **2 Umsetzungsdetails**

# 2.1 Rechnungszeitraum

#### 2.1.1 Allgemein

Laut geltendem Steuerrecht muss auf jeder Rechnung der Leistungszeitraum angegeben werden. Für Energierechnungen werden zwei Zeitraumangaben unterschieden.

#### **Leistungszeitraum**

Der Leistungszeitraum beschreibt den Zeitraum, über den eine Energielieferung erfolgt. Dieser Zeitraum lässt sich durch einen Anfangs- und einen Endzählerstand definieren, deren Differenz die gesamte in diesem Zeitraum abgerechnete Energiemenge darstellt.

#### **Nachberechnungszeitraum**

Im Unterschied zum Leistungszeitraum, können für frühere Zeiträume Nachberechnungen erfolgen, die in der Regel nur Teilmengen aus früheren Leistungszeiträumen betreffen. Dies betrifft insbesondere Nachberechnungen für Maximalleistungen. Auch wenn die Nachberechnungen weit vor den Leistungszeitraum greifen, so gilt die Rechnungsposition doch dem Leistungszeitraum zugehörig, in dem der die Nachberechnung auslösende Messwert aufgetreten ist. Um den Zeitraum, den die Nachberechnung überdeckt, dennoch bezeichnen zu können, wird dieser als Nachberechnungszeitraum angegeben. Keinesfalls ist der Nachberechnungszeitraum mit dem Leistungszeitraum gleichzusetzen!

Die Angabe des Rechnungszeitraums bezieht sich immer auf den tatsächlichen Zeitraum der Energielieferungen.

# 2.1.2 Anfang und Ende eines Zeitraumes

Da es auf Rechnungen allgemein unüblich ist, dass Datumsangaben eine Uhrzeit enthalten, wird für Energierechnungen folgende Definition der Angaben von Zeiträumen festgelegt:

#### **Anfangsdatum**

Das Anfangsdatum gibt immer den Zeitpunkt des angegebenen Tages um 00:00 vor. Die Angabe für den 1. Mai 2016 in der Form "20160501" gibt als exakten Zeitpunkt den 01.05.2016 00:00 an.

#### **Endedatum**

Das Endedatum gibt immer den letzten möglichen Zeitpunkt vor 00:00 des Folgetages an. Die Angabe für den 31. Mai 2016 in der Form "201605031" bezeichnet den letzten Zeitpunkt vor dem 01.06.2016 00:00 an. Dies ist das Ende des Tages 31. Mai 2016 und aus technischer Sicht mit der Angabe 01.06.2016 00:00 identisch.

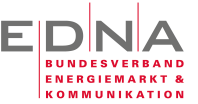

Wird als Zeitraum "20160501" bis "20160501" angeben, so repräsentiert dies eine Periode von 24 Stunden.

#### 2.1.3 Implementierung

Im Rechnungskopf wird der Leistungszeitraum angegeben, dem die folgenden Leistungspositionen ursächlich zuzurechnen sind. Die Angabe des Leistungszeitraumes erfolgt im Element "BillingSpecifiedPeriod". Der Inhalt wird **ausschließlich** mit der Formatkennung "102" angegeben, welcher die Angabe des Datums als Zeichenkette in der Form "JJJJMMTT" erfordert.

Das nachfolgende Beispiel gibt den Leistungszeitaum vom 01.09.2016 00:00 bis zum 01.10.2016 00:00 an.

#### *Strukturbaum*

```
<CrossIndustryDocument>
     <SpecifiedSupplyChainTradeTransaction>
         <ApplicableSupplyChainTradeSettlement>
             <BillingSpecifiedPeriod>
```
#### *Codeauszug*

```
<ram:BillingSpecifiedPeriod>
   <ram:StartDateTime>
     <udt:DateTimeString format="102">20160901</udt:DateTimeString>
   </ram:StartDateTime>
   <ram:EndDateTime>
     <udt:DateTimeString format="102">20160930</udt:DateTimeString>
   </ram:EndDateTime>
</ram:BillingSpecifiedPeriod>
```
# 2.2 Rechnungskopf

#### 2.2.1 Verkäufer/Lieferant/Rechnungssteller

Der Verkäufer ist eine der beiden Vertragsparteien, die zu einem Vertrag gehören und in der Rechnung angegeben werden.

#### *Strukturbaum*

```
<CrossIndustryDocument>
     <SpecifiedSupplyChainTradeTransaction>
         <ApplicableSupplyChainTradeAgreement>
             <SellerTradeParty>
```

```
 <!-- Verkäufer -->
 <ram:SellerTradeParty>
  <ram:ID>0000000001</ram:ID>
   <ram:GlobalID schemeID="0088">9912345678901</ram:GlobalID>
```
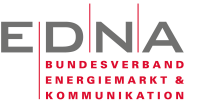

```
 <ram:Name>Joe Sixpack KG</ram:Name>
   <ram:DefinedTradeContact>
     <ram:PersonName>Max Mustermann</ram:PersonName>
     <ram:TelephoneUniversalCommunication>
       <ram:CompleteNumber>+49 3573 365410</ram:CompleteNumber>
     </ram:TelephoneUniversalCommunication>
     <ram:EmailURIUniversalCommunication>
       <ram:URIID>mustermann@edna-bundesverband.de</ram:URIID>
     </ram:EmailURIUniversalCommunication>
   </ram:DefinedTradeContact>
   <!-- Adresse des Verkäufers -->
   <ram:PostalTradeAddress>
     <ram:PostcodeCode>01968</ram:PostcodeCode>
     <ram:LineOne>Ritterstraße 5</ram:LineOne>
     <ram:LineTwo>Nebengebäude</ram:LineTwo>
     <ram:CityName>Senftenberg</ram:CityName>
     <ram:CountryID>DE</ram:CountryID>
   </ram:PostalTradeAddress>
   <!-- Steuernummer der Verkäufers -->
   <ram:SpecifiedTaxRegistration>
     <ram:ID schemeID="FC">XXXXXXXXXX</ram:ID>
   </ram:SpecifiedTaxRegistration>
   <!-- UmsatzsteuerID des Verkäufers -->
   <ram:SpecifiedTaxRegistration>
     <ram:ID schemeID="VA">XXXXXXXXXX</ram:ID>
   </ram:SpecifiedTaxRegistration>
 </ram:SellerTradeParty>
```
Im ersten Element <ID> wird die Lieferantennummer angegeben, unter der der Lieferant/Verkäufer beim Kunden geführt wird. Diese Angabe kann entfallen. Es muss jedoch mindestens das Element <Name> mit der offiziellen Firmierung des Lieferanten angegeben werden. Als eindeutige Identifikation des Lieferanten wird dessen ILN in einem <GlobalID>-Element angegeben. Als schemeID wird immer "0088" angegeben. Diese Belegung gibt an, dass es sich bei der ID um eine GLN/ILN handelt.

#### 2.2.2 Kunde

Der Kunde ist die zweite der beiden Vertragsparteien. Dieser muss angegeben werden, auch wenn die Rechnung an eine andere Zustelladresse gesendet werden soll, oder der für einen Bankeinzug angegebene Partner nicht mit dieser Vertragspartei identisch ist. Bei privaten Kunden wird dies in der Regel immer der Kunde selbst sein. Bei gewerblichen Energiekunden wird immer die Vertragspartei angegeben, mit der, Vertrag geschlossen wurde.

*Strukturbaum*

```
<CrossIndustryDocument>
     <SpecifiedSupplyChainTradeTransaction>
         <ApplicableSupplyChainTradeAgreement>
             <BuyerTradeParty>
```
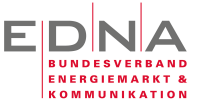

#### *Codeauszug*

```
 <!-- Kunde -->
 <ram:BuyerTradeParty>
   <ram:ID>KUNDE001</ram:ID>
   <ram:GlobalID schemeID="0088">9990987654321</ram:GlobalID>
   <ram:Name>Max Mustermann GmbH</ram:Name>
   <!-- Adresse des Kunden -->
   <ram:PostalTradeAddress>
     <ram:PostcodeCode>01968</ram:PostcodeCode>
     <ram:LineOne>Jemandstraße 10</ram:LineOne>
     <ram:CityName>Senftenberg</ram:CityName>
     <ram:CountryID>DE</ram:CountryID>
   </ram:PostalTradeAddress>
 </ram:BuyerTradeParty>
```
Die Angabe einer Kundennummer im Element <ID> ist obligatorisch. Die Angabe einer globalen ID des Kunden ist optional und nur bei gewerblichen Kunden von Bedeutung.

Als mögliche Angaben im Element <globalID> sind durch Belegung im Attribut schemeID folgende Schlüssel möglich.

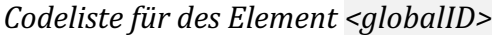

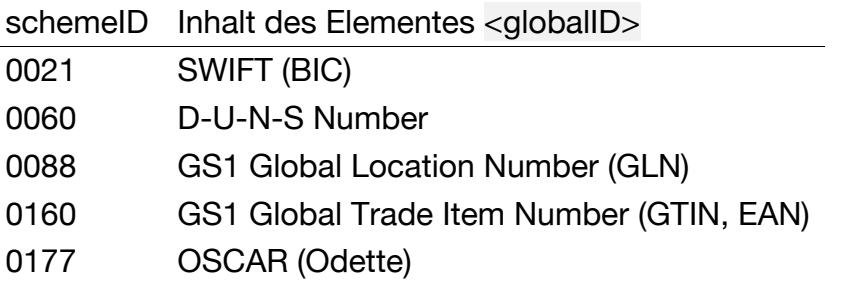

Mit dem Element <SpecifiedTaxRegistration> kann die Steuernummer und die Umsatzsteuer-ID des Vertragspartners angegeben werden.

*Codeliste für des Element <SpecifiedTaxRegistration>* 

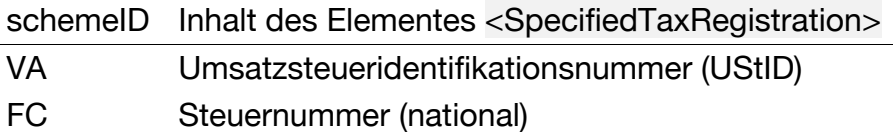

#### 2.2.3 Rechnungsempfänger

Der Rechnungsempfänger einer Rechnung ist keine Vertragspartei und wird aus diesem Grund auch im Abrechnungsbereich unter <ApplicableSupplyChainTradeSettlement> angegeben. Die Angabe des Rechnungsempfängers ist optional und nur dann erforderlich, wenn dieser vom Kunden abweichend sein sollte. Alle Angaben zum Rechnungsempfänger entsprechen den Beschreibungen zum Kunden als Vertragspartner.

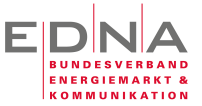

#### *Strukturbaum*

```
<CrossIndustryDocument>
     <SpecifiedSupplyChainTradeTransaction>
          <ApplicableSupplyChainTradeSettlement>
             <InvoiceeTradeParty>
```
#### *Codeauszug*

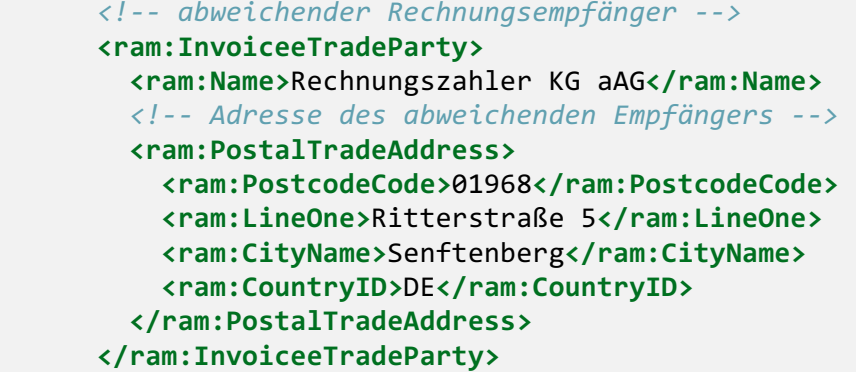

#### 2.2.4 Leistungsort / Zählpunkt

Die für den Energiemarkt übliche Zählpunktbezeichnung kann an jeder einzelnen Position angegeben werden. Um unter den gesetzten Prämissen, den im Markt vorhandenen Abrechnungssystemen die Umsetzung zu erleichtern, wird der Zählpunkt als ID des Leistungsortes definiert. Die Angabe des Leistungsortes umfasst neben der angegebenen Zählpunktbezeichnung auch eine Benennung der Adresse und die Angabe einer postalischen Adresse. Als Name der Adresse sollte hier bei gewerblichen Abnahmestellen die Firmierung des Unternehmens am Standort angebenden werden. Bei Privatpersonen kann hier der Name der an der Adresse wohnenden Person angegeben werden. Sind diese Angaben in einem Abrechnungssystem nicht verfügbar, so kann hier eine vereinfachte Angabe wie "Abrechnungszähler" angegeben werden.

Die Angabe des Leistungsortes erfolgt mit dem Element <ShipToTradeParty>. Das verfügbare Element <ram:UltimateShipToTradeParty> wird **nicht verwendet**, da es zu einem im Vertrag angegebenen Zählpunkt keine Alternative gibt.

Das nachfolgende Beispiel zeigt die Angabe eines Leistungsortes mit Zählpunktbezeichnung.

#### *Strukturbaum*

```
<CrossIndustryDocument>
     <SpecifiedSupplyChainTradeTransaction>
         <ApplicableSupplyChainTradeDelivery>
             <ram:ShipToTradeParty>
```

```
 <!-- Angaben zum Leistungsort -->
 <ram:ShipToTradeParty>
```
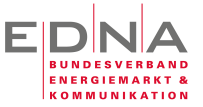

```
 <ram:ID>DE00076701968S0000000000000015237</ram:ID>
   <ram:Name>Hauptzähler</ram:Name>
   <ram:PostalTradeAddress>
     <ram:PostcodeCode>01968</ram:PostcodeCode>
     <ram:LineOne>Rittertstraße 5</ram:LineOne>
     <ram:LineTwo></ram:LineTwo>
     <ram:CityName>Senftenberg</ram:CityName>
     <ram:CountryID>DE</ram:CountryID>
   </ram:PostalTradeAddress>
 </ram:ShipToTradeParty>
```
In dem Beispiel wurde das optionale Element ausgelassen.

#### 2.2.5 Vertragsreferenzen

#### **2.2.5.1 Vertragsnummer**

Jede Rechnung muss einem geschlossenen Vertrag zuzuordnen sein. In vielen Abrechnungssystemen gibt es neben der Vertragsnummer weitere Referenzen, die auf Rechnungen angegeben werden. Dies kann z.B. die Angabe eines "Vertragskontos" sein. Alle diese Angaben werden unter dem Element

"ApplicableSupplyChainTradeAgreement" angegeben. Das nachfolgende Beispiel zeigt die Implementierung mit der Angabe einer Vertrags- und einer Vertragskontonummer.

*Strukturbaum*

```
<CrossIndustryDocument>
     <SpecifiedSupplyChainTradeTransaction>
         <ApplicableSupplyChainTradeAgreement>
```

```
<ram:ApplicableSupplyChainTradeAgreement>
   <ram:BuyerReference>KST_00001</ram:BuyerReference>
   <!-- Verkäufer -->
   <ram:SellerTradeParty>…</ram:SellerTradeParty>
   <!-- Kunde -->
   <ram:BuyerTradeParty>…</ram:BuyerTradeParty>
   <!-- Vertragsdetails -->
     <ram:ContractReferencedDocument>
     <ram:ID>VERTRAG001</ram:ID>
   </ram:ContractReferencedDocument>
   <ram:AdditionalReferencedDocument>
     <ram:TypeCode>VN</ram:TypeCode>
     <ram:ID>VERTRAGSKONTO001</ram:ID>
   </ram:AdditionalReferencedDocument>
</ram:ApplicableSupplyChainTradeAgreement>
```
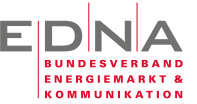

#### **2.2.5.2 Weitere Dokumentreferenzen**

Zusätzlich zur Vertragsnummer können im Element <AdditionalReferencedDocument> weitere Referenzen angegeben werden. Diese müssen über einen TypeCode wie im obigen Beispiel qualifiziert werden.

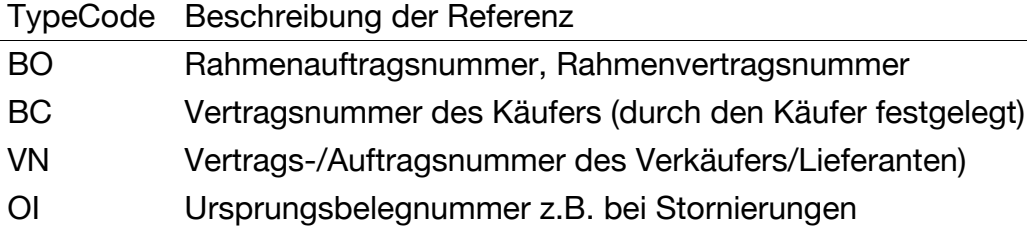

#### *Stornorechnungen sollten immer einen Verweis auf die zu stornierende Rechnungsnummer enthalten. Dazu wird die Rechnungsnummer, auf die sich die Stornierung bezieht, im Element <TypeCode> mit "OI" gekennzeichnet.*

#### *Code-Beispiel*

```
 <ram:AdditionalReferencedDocument>
   <ram:TypeCode>OI</ram:TypeCode>
   <ram:ID>RECHNUNG01_2016</ram:ID>
 </ram:AdditionalReferencedDocument>
```
#### **2.2.5.3 Kostenstelle/Referenzen des Kunden**

Vor allem gewerbliche Kunden mit mehreren Abnahmestellen benötigen zur Zuordnung von Rechnungen eine interne Referenz, die oft als Kostenstelle , Filialnummer oder ähnlich bezeichnet wird. Für die Angabe von Kundenreferenzen dieser Art stehen zwei Elemente zur Verfügung.

#### **Primäre Kundenreferenz**

Die primäre Kundenreferenz wird im Element <ReceivableSpecifiedTradeAccountingAccount> angegeben.

#### *Strukturbaum*

```
<CrossIndustryDocument>
     <SpecifiedSupplyChainTradeTransaction>
          <ReceivableSpecifiedTradeAccountingAccount>
```
#### *Codeauszug*

```
<ram:ReceivableSpecifiedTradeAccountingAccount>
   <ram:ID>KOSTENSTELLE001</ram:ID>
</ram:ReceivableSpecifiedTradeAccountingAccount>
```
#### **Sekundäre Kundenreferenz**

Sollte eine weitere Referenz erforderlich sein, so ist diese im Element <BuyerReference> anzugeben.

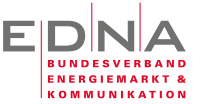

*Strukturbaum*

```
<CrossIndustryDocument>```
     <SpecifiedSupplyChainTradeTransaction>
         <ApplicableSupplyChainTradeAgreement>
             <BuyerReference>
```
*Codeauszug*

**<ram:BuyerReference>**KST\_00001**</ram:BuyerReference>**

#### 2.2.6 Zahlungsdaten

Es können auf jeder Rechnung mehrere Zahlungsarten angegeben werden.

*Strukturbaum*

```
<CrossIndustryDocument>
     <SpecifiedSupplyChainTradeTransaction>
         <ApplicableSupplyChainTradeSettlement>
             <SpecifiedTradeSettlementPaymentMeans>
```

```
 <!-- Bankeinzug per SEPA-Mandat -->
 <ram:SpecifiedTradeSettlementPaymentMeans>
   <ram:TypeCode>49</ram:TypeCode>
   <ram:ID schemeAgencyID="DE98ZZZ09999999999">ABCDE123456789</ram:ID>
   <!-- Bankverbindung des Käufers -->
   <ram:PayerPartyDebtorFinancialAccount>
     <ram:IBANID>DE12500105170648489890</ram:IBANID>
   </ram:PayerPartyDebtorFinancialAccount>
   <!-- Bank des Käufers -->
   <ram:PayerSpecifiedDebtorFinancialInstitution>
     <ram:BICID>WELADED1OSL</ram:BICID>
     <ram:Name>Sparkasse Niederlausitz</ram:Name>
   </ram:PayerSpecifiedDebtorFinancialInstitution>
 </ram:SpecifiedTradeSettlementPaymentMeans>
 <!-- Zahlung an Bankonto -->
 <ram:SpecifiedTradeSettlementPaymentMeans>
   <ram:TypeCode>31</ram:TypeCode>
   <!-- Bankverbindung des Verkäufers -->
   <ram:PayeePartyCreditorFinancialAccount>
     <ram:IBANID>DE12500105170648489890</ram:IBANID>
     <ram:AccountName>ZUFeRD-Testkonto</ram:AccountName>
   </ram:PayeePartyCreditorFinancialAccount>
   <!-- Bank des Verkäufers -->
   <ram:PayeeSpecifiedCreditorFinancialInstitution>
     <ram:BICID>WELADED1OSL</ram:BICID>
     <ram:Name>Sparkasse Niederlausitz</ram:Name>
   </ram:PayeeSpecifiedCreditorFinancialInstitution>
 </ram:SpecifiedTradeSettlementPaymentMeans>
```
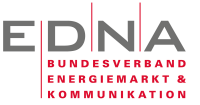

Die angegebenen Beispiele dienen der Veranschaulichung der Codierung und sind pragmatisch nicht unbedingt sinnvoll in dieser Kombination anzugeben.

#### 2.2.7 Steuern

Die Steuern werden nach Steuerklassen zusammengefasst und entsprechend getrennt ausgewiesen.

*Strukturbaum*

```
<CrossIndustryDocument>
     <SpecifiedSupplyChainTradeTransaction>
         <ApplicableSupplyChainTradeSettlement>
             <ApplicableTradeTax>
```
*Codeauszug*

```
 <!-- Steuersätze -->
 <ram:ApplicableTradeTax>
   <!-- Steuerbetrag -->
   <ram:CalculatedAmount currencyID="EUR">45.92</ram:CalculatedAmount>
   <!-- Kennzeichnung als Umsatzsteuer -->
   <ram:TypeCode>VAT</ram:TypeCode>
   <!-- zu versteuernder Betrag -->
   <ram:BasisAmount currencyID="EUR">241.69</ram:BasisAmount>
   <!-- 19% Umsatzsteuer -->
   <ram:ApplicablePercent>19.00</ram:ApplicablePercent>
 </ram:ApplicableTradeTax>
```
#### 2.2.8 Zusammenfassung und Forderungsbetrag

Im Rechnungskopf werden alle Beträge aus den Positionen zusammengefasst und zum Forderungsbetrag verdichtet.

*Strukturbaum*

```
<CrossIndustryDocument>
     <SpecifiedSupplyChainTradeTransaction>
         <ApplicableSupplyChainTradeSettlement>
             <SpecifiedTradeSettlementMonetarySummation>
```

```
 <!-- Zusammenfassung -->
       <ram:SpecifiedTradeSettlementMonetarySummation>
         <ram:LineTotalAmount currencyID="EUR">241.69</ram:LineTotalAmount>
         <ram:ChargeTotalAmount currencyID="EUR">0.00</ram:ChargeTotalAmount>
         <ram:AllowanceTotalAmount
currencyID="EUR">0.00</ram:AllowanceTotalAmount>
         <ram:TaxBasisTotalAmount
currencyID="EUR">241.69</ram:TaxBasisTotalAmount>
         <ram:TaxTotalAmount currencyID="EUR">45.92</ram:TaxTotalAmount>
         <ram:GrandTotalAmount currencyID="EUR">287.61</ram:GrandTotalAmount>
```
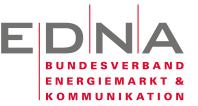

```
 <ram:TotalPrepaidAmount
currencyID="EUR">0.00</ram:TotalPrepaidAmount>
         <ram:DuePayableAmount currencyID="EUR">287.61</ram:DuePayableAmount>
       </ram:SpecifiedTradeSettlementMonetarySummation>
```
# 2.3 Rechnungspositionen

#### 2.3.1 Allgemein

Jede Rechnungszeile gliedert sich in die nachfolgend aufgeführten Bereiche bzw. Hauptelemente.

Generelle Struktur einer Rechnung in der ersten Unterebene der Elemente

| <b>Bereich</b>           | <b>XML-Element</b>                                                          | Beschreibung                                                                            |
|--------------------------|-----------------------------------------------------------------------------|-----------------------------------------------------------------------------------------|
| Positionsnummer          | <associateddocumentlinedocument></associateddocumentlinedocument>           |                                                                                         |
| Preisregelung            | <specifiedsupplychaintradeagreement></specifiedsupplychaintradeagreement>   | Preis pro Einheit                                                                       |
| abgerechnete<br>Menge    | <specifiedsupplychaintradedelivery></specifiedsupplychaintradedelivery>     | Menge passend zur<br>Einheit am Preis                                                   |
| Abrechnung               | <specifiedsupplychaintradesettlement></specifiedsupplychaintradesettlement> | Leistungszeitraum,<br>Betrag und<br>Umsatzsteuer                                        |
| abgerechnetes<br>Produkt | <specifiedtradeproduct></specifiedtradeproduct>                             | Verweis auf das<br>abgerechnete Produkt.<br>Hier wird die<br>Artikelnummer<br>angegeben |

#### 2.3.2 Positionsnummer

Die Angabe einer Positionsnummer ist obligatorisch. Die Angabe soll generell in numerischer Form erfolgen.

#### *Strukturbaum*

```
<CrossIndustryDocument>
     <SpecifiedSupplyChainTradeTransaction>
         <IncludedSupplyChainTradeLineItem>
             <AssociatedDocumentLineDocument>
```

```
<ram:AssociatedDocumentLineDocument>
     <ram:LineID>001</ram:LineID>
</ram:AssociatedDocumentLineDocument>
```
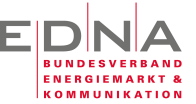

### 2.3.3 Preisregelung

Preisregeln können allgemein recht komplex ausfallen. Für den Energiemarkt wird allgemein davon ausgegangen, dass es keine positionsbezogenen Zu- und Abschläge (Rabatte) gibt. Aus diesem Grund sollte das Element <GrossPriceProductTradePrice> nicht verwendet werden.

Die Angabe des für die Berechnung der Position verwendeten Preises erfolgt im Element <NetPriceProductTradePrice> und dessen Unterstruktur.

*Strukturbaum*

```
<CrossIndustryDocument>
     <SpecifiedSupplyChainTradeTransaction>
         <IncludedSupplyChainTradeLineItem>
             <SpecifiedSupplyChainTradeAgreement>
                 <NetPriceProductTradePrice>
```
*Codeauszug*

```
 <ram:NetPriceProductTradePrice>
   <!-- Jahrespreis von 600€ mit 4 Nachkommastellen -->
  <ram:ChargeAmount currencyID="EUR">600.0000</ram:ChargeAmount>
  <!-- 1 Jahr hier entsprechend 365 Tage -->
   <ram:BasisQuantity unitCode="DAY">365.0000</ram:BasisQuantity>
 </ram:NetPriceProductTradePrice>
```
Das Beispiel zeigt die Angabe eines Jahrespreises. Wobei ein Jahr als 365 Tage angesehen werden.

Wichtig ist hier, das die Angabe der Basiseinheit in <BasisQuantity> immer passend zur Einheit der angegebenen Menge ist.

#### *Es darf nicht davon ausgegangen werden, dass die Umrechnung eines Jahres auf Kalendertage bekannt ist!*

In dem obigen Beispiel könnten auch 12 Monate angegeben werden, wenn die Abrechnung auf der Basis ganzer Monate erfolgt $^2$ .

#### 2.3.4 Verbrauchsmengen

 

Verbrauchsmengen können in der aktuellen Version nur an den einzelnen Rechnungspositionen angegeben werden. Die auf Energierechnungen allgemein üblichen und vorgeschriebenen Angaben zu den Verbrauchsmengen sind in der aktuellen ZUGFeRD-Spezifikation nicht abzubilden.

 $2$  Die Abrechnung auf Basis von Monaten wird nicht empfohlen, da es bei der Aufteilung von Monaten zu einem Bruch in den Einheiten kommt

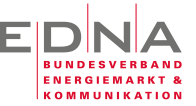

Die Angabe der für die Rechnungszeile relevanten Menge wird im Element <SpecifiedSupplyChainTradeDelivery> angegeben.

#### *Strukturbaum*

```
<CrossIndustryDocument>
     <SpecifiedSupplyChainTradeTransaction>
         <IncludedSupplyChainTradeLineItem>
             <SpecifiedSupplyChainTradeDelivery>
```
#### *Codeauszug*

```
 <ram:SpecifiedSupplyChainTradeDelivery>
   <!-- 30 Tage in dieser Rechnung -->
   <ram:BilledQuantity unitCode="DAY">30.0000</ram:BilledQuantity>
 </ram:SpecifiedSupplyChainTradeDelivery>
```
#### 2.3.5 Positionsbetrag, Leistungszeitraum, Steuerklasse

Der Kernbestandteil jeder Rechnungszeile ist die Angabe des Leistungszeitraumes, der für die Position geltenden Umsatzsteuer und des resultierenden Nettobetrages. Für den Leser in der Energiewirtschaft scheint die Angabe des Umsatzsteuersatzes an jeder Position vielleicht nicht sonderlich logisch. Es kann jedoch in einigen Branchen wie z.B. Lebensmitteln einen reduzierten Steuersatz für einzelne Produkte geben.

Die Angaben werden kompakt in einer Struktur angegeben, in der keine Wiederholungsgruppen zulässig sind.

In der nachfolgenden Struktur sind alle Angaben enthalten und durch eine Kommentierung erläutert. Für die Angabe des Leistungszeitraumes gelten die gleichen Festlegungen, wie weiter oben für den Leistungszeitraum der gesamten Rechnung.

*Strukturbaum*

```
<CrossIndustryDocument>
     <SpecifiedSupplyChainTradeTransaction>
         <IncludedSupplyChainTradeLineItem>
             <SpecifiedSupplyChainTradeSettlement>
```

```
 <!-- Zeitraum / Zeilenbetrag / Steuern -->
 <ram:SpecifiedSupplyChainTradeSettlement>
   <!-- Umsatzsteuer -->
   <ram:ApplicableTradeTax>
     <ram:ApplicablePercent>19.00</ram:ApplicablePercent>
   </ram:ApplicableTradeTax>
   <!-- Abrechnungszeitraum der Zeile -->
   <ram:BillingSpecifiedPeriod>
     <ram:StartDateTime>
       <udt:DateTimeString format="102">20160901</udt:DateTimeString>
     </ram:StartDateTime>
```
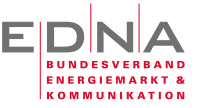

```
 <ram:EndDateTime>
       <udt:DateTimeString format="102">20160930</udt:DateTimeString>
    </ram:EndDateTime>
   </ram:BillingSpecifiedPeriod>
   <!-- Gesamtbetrag der Zeile -->
   <ram:SpecifiedTradeSettlementMonetarySummation>
     <ram:LineTotalAmount currencyID="EUR">58.69</ram:LineTotalAmount>
   </ram:SpecifiedTradeSettlementMonetarySummation>
 </ram:SpecifiedSupplyChainTradeSettlement>
```
Der hier angegebene Betrag enthält keine Umsatzsteuer.

#### 2.3.6 Produkt

#### **2.3.6.1 Allgemeines**

Das abgerechnete Produkt, das einer Abrechnungszeile zugrunde liegt, wird in einer eigenen Struktur referenziert.

Wichtig ist die Angabe einer einheitlichen Artikelnummer in jeder abgerechneten Position, sofern es sich um Positionen der Netznutzung, Messung oder Lieferung handelt.

Zur Angabe von Artikelnummern stehen insgesamt drei Elemente zur Verfügung, die jeweils optional angegeben werden können. Eine einheitliche Artikelnummer im hier beschriebenen Sinn ist immer im Element <GlobalID> anzugeben.

Zur Unterscheidung unterschiedlicher Nummernkreise bzw. der pflegenden Stelle der Artikelnummern wird dies in dem Attribut schemeID kenntlich gemacht. Folgende Werte werden hier zur Verwendung empfohlen.

*Qualifikationen für die angegebenen Artikelnummern*

schemeID Quelle der Artikelnummer Z01 BDEW-Artikelnummer Z02 EDNA-Artikelnummer

Sind auf Rechnungen Positionen abzurechnen, für die aktuell keine allgemeinen Artikelnummern unter "Z01" oder "Z02" verfügbar sind, wie z.B. technische Dienstleistungen, Bonussysteme oder ähnliches, dann kann das Element <GlobalID> entfallen. Es sollte dann aber mindestens eine Artikelnummer des Verkäufers im Element <SellerAssignedID> angegeben werden, damit weiterverarbeitenden Systemen eine Identifikation bereitgestellt wird. Allein die Angabe des obligatorischen Elementes <Name> ist nicht ausreichend.

#### *Strukturbaum*

```
<CrossIndustryDocument>
     <SpecifiedSupplyChainTradeTransaction>
         <IncludedSupplyChainTradeLineItem>
             <SpecifiedTradeProduct>
```
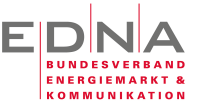

#### *Codeauszug*

```
 <!-- Referenz zum abgerechneten Produkt -->
  <ram:SpecifiedTradeProduct>
     <ram:GlobalID schemeID="Z02">9990020000016</ram:GlobalID>
     <ram:SellerAssignedID>MDL2016</ram:SellerAssignedID>
     <ram:Name>Messdienstleistung</ram:Name>
     <ram:Description>Messdienstleistung RLM/GSM</ram:Description>
  </ram:SpecifiedTradeProduct>
 </ram:IncludedSupplyChainTradeLineItem>
```
#### **2.3.6.2 Artikelkatalog Transport/Netznutzung Netzbetreiberpositionen**

Diese Artikelnummern werden im Element <GlobalID> mit dem Code "Z01" im Attribute schemeID angegeben.

Die Angabe einer Artikelnummer im Element <SellerAssignedID> ist nicht erforderlich.

Die Angabe des Wertes "Z01" entspricht der Definition des INVOIC-Formates für die Abrechnung von Netznutzungsleistungen. Unter dieser Kennung werden die Artikelnummern der aktuellen INVOIC-Definition verwendet. *Hiermit wird beabsichtigt, dass sämtliche Leistungen, die von zuständigen Netzbetreibern abgerechnet werden, 1:1 auf die Verbrauchsabrechnung für den Endkunden übernommen werden.*

#### **2.3.6.3 Artikelkatalog Lieferungen / Lieferantenpositionen**

Es wird ein Artikelkatalog für die Positionen des Verkäufers vorgeschlagen. Darüber hinaus steht es jedem Rechnungssteller frei, abgestimmt mit seinem Kunden eigene Artikelkataloge festzulegen. Um Irritation im Warenverkehr zu vermeiden, werden alle Marktteilnehmer gebeten, bilaterale Artikelkataloge auf der EDNA-Seite zu veröffentlichen.

Für allgemeine Lieferungen werden folgende Artikelnummern vorgeschlagen.

*zusätzliche Artikelnummern für Positionen des Verkäufers/Lieferanten*

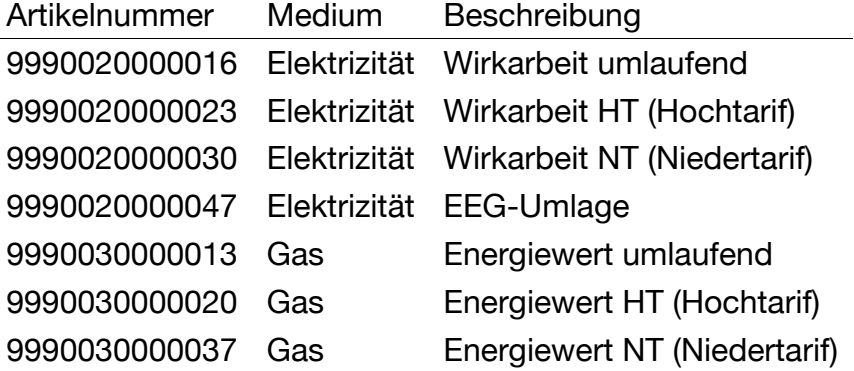

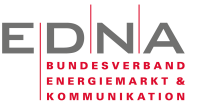

# **3 Begriffsdefinitionen**

# 3.1 Preise und Beträge

Im Rahmen der ZUGFeRD-Definition werden einige Elemente benutzt, deren Semantik nicht selbsterklärend ist. Deshalb werden hier nochmal die wichtigsten Begriffe und Elemente zusammengestellt, um die Orientierung innerhalb der XML-Struktur zu erleichtern.

Auf zwei Dinge wird besonders hingewiesen: 1. Zu- und Abschläge werden in unterschiedlichen Elementen angegeben. 2. Die Angabe eines cross-Betrages ist nicht mit dem deutschen Bruttobetrag zu verwechseln. Dies Angabe eine cross-Betrages gibt nur an, dass in diesem Betrag Zu- und Abschläge verrechnet sind. Der Betrag enthält jedoch noch keine Umsatzsteuer. 3. Elemente mit grand geben den in Deutschland üblichen Bruttobetrag inklusive Umsatzsteuer an.

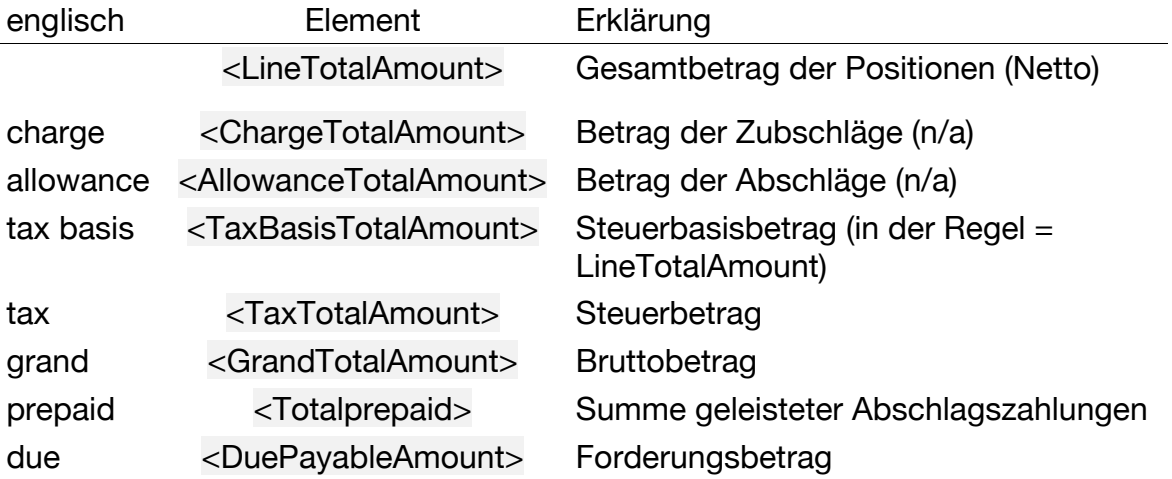

*Übersetzung/Begriffsdefinition der Beträge einer Rechnung*

# 3.2 Technische Begriffe

Der BDEW hat in seinem Dokument [Anwendungshilfe Rollenmodell v1.1] versucht einige bisher im regulierten Markt genutzte Begriffe neu zu fassen und zu definieren.

Um hier im Rahmen der Umsetzung keine Verwirrung zu erzeugen, werden Begriffe, die für Abrechnungszwecke relevant sind, an dieser Stelle aufgenommen und in den bisherigen Kontext eingeordnet.

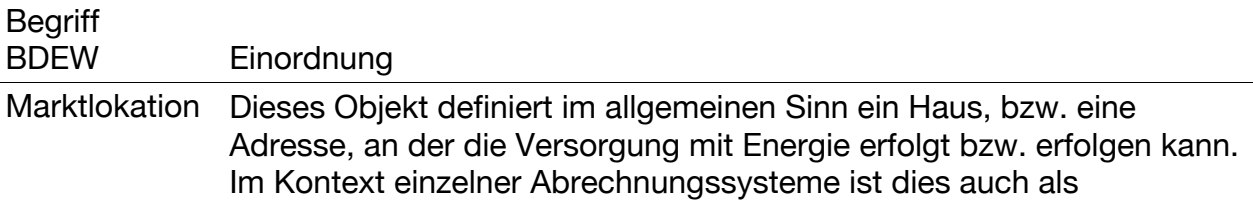

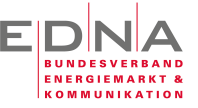

**Anschlussobjekt** bekannt. Die Abrechnung entspricht die Marktlokation der **Adresse des Leistungsortes**

Messlokation Die Messlokation entspricht dem bisher üblichen Zählpunkt als der Ort, an dem der zur Verbrauchsmessung verwendete Zähler eingebaut ist. Die Marktloaktion konkretisiert den Begriff des Zählpunktes dahingehend, dass sich neben den technischen Einrichtungen zur Erfassung der Messwerte, auch alle Einrichtungen zur Übermittlung<sup>3</sup> an dieses Ort befinden.

 

<sup>&</sup>lt;sup>3</sup> Hier ist in dem Dokument des BDEW bisher nicht klar ersichtlich, wie die Unterbringung der technischen Einrichtungen zur Übermittlung abgebildet wird, wenn diese gleichzeitig für mehrere Marktlokationen parallel genutzt wird.

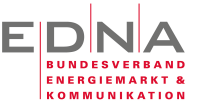

# **4 Anwendungsbeispiele**

# 4.1 3 Parteien 4 Adressen

Ein gern zitiertes Beispiel für den abweichenden Rechnungsempfänger sind die Eltern, die einem Studenten die Energierechnung am Studienort bezahlen.

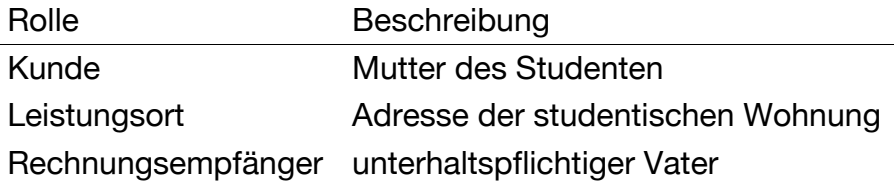

Aus gewerblicher Sicht stellt es sich wie folgt dar.

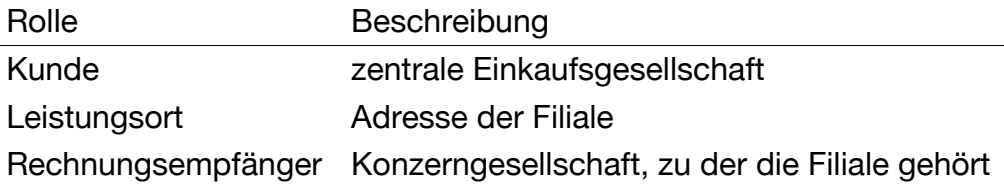

Der gewerbliche Anwendungsfall läßt sich wie nachfolgend gezeigt abbilden.

#### *Strukturbaum*

```
<CrossIndustryDocument>
     <SpecifiedSupplyChainTradeTransaction>
         <ApplicableSupplyChainTradeAgreement>
```

```
 <ram:ApplicableSupplyChainTradeAgreement>
   <!-- Kundennummer -->
  <ram:BuyerReference>KST_00001</ram:BuyerReference>
  <!-- Verkäufer -->
  <ram:SellerTradeParty>
     <ram:ID>0000000001</ram:ID>
     <ram:GlobalID schemeID="0088">9912345678901</ram:GlobalID>
     <ram:Name>Joe Sixpack KG</ram:Name>
     <ram:DefinedTradeContact>
       <ram:PersonName>Max Mustermann</ram:PersonName>
       <ram:TelephoneUniversalCommunication>
         <ram:CompleteNumber>+49 3573 365410</ram:CompleteNumber>
       </ram:TelephoneUniversalCommunication>
       <ram:EmailURIUniversalCommunication>
         <ram:URIID>mustermann@edna-bundesverband.de</ram:URIID>
       </ram:EmailURIUniversalCommunication>
     </ram:DefinedTradeContact>
     <!-- Adresse des Verkäufers -->
```
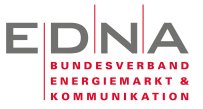

```
 <ram:PostalTradeAddress>
       <ram:PostcodeCode>01968</ram:PostcodeCode>
       <ram:LineOne>Bergbaustraße 5</ram:LineOne>
       <ram:LineTwo>Nebengebäude</ram:LineTwo>
       <ram:CityName>Senftenberg</ram:CityName>
       <ram:CountryID>DE</ram:CountryID>
     </ram:PostalTradeAddress>
     <!-- Steuernummer der Verkäufers -->
     <ram:SpecifiedTaxRegistration>
       <ram:ID schemeID="FC">XXXXXXXXXX</ram:ID>
     </ram:SpecifiedTaxRegistration>
     <!-- UmsatzsteuerID des Verkäufers -->
     <ram:SpecifiedTaxRegistration>
       <ram:ID schemeID="VA">XXXXXXXXXX</ram:ID>
     </ram:SpecifiedTaxRegistration>
   </ram:SellerTradeParty>
   <!-- Kunde -->
  <ram:BuyerTradeParty>
     <ram:ID>KUNDE001</ram:ID>
     <ram:GlobalID schemeID="0088">9990987654321</ram:GlobalID>
     <ram:Name>Max Mustermann GmbH</ram:Name>
     <!-- Adresse des Kunden -->
     <ram:PostalTradeAddress>
       <ram:PostcodeCode>01968</ram:PostcodeCode>
       <ram:LineOne>Jemandstraße 10</ram:LineOne>
       <ram:CityName>Senftenberg</ram:CityName>
       <ram:CountryID>DE</ram:CountryID>
     </ram:PostalTradeAddress>
  </ram:BuyerTradeParty>
   <!-- Vertragsdetails -->
  <ram:ContractReferencedDocument>
     <ram:ID>VERTRAG001</ram:ID>
   </ram:ContractReferencedDocument>
 </ram:ApplicableSupplyChainTradeAgreement>
```
#### *Strukturbaum*

```
<CrossIndustryDocument>
     <SpecifiedSupplyChainTradeTransaction>
         <ApplicableSupplyChainTradeDelivery>
```

```
 <!-- Angaben zum Leistungsort -->
 <ram:ApplicableSupplyChainTradeDelivery>
  <ram:ShipToTradeParty>
     <ram:ID>DE00076701968S0000000000000015237</ram:ID>
     <ram:Name>Hauptzähler</ram:Name>
     <ram:PostalTradeAddress>
       <ram:PostcodeCode>01968</ram:PostcodeCode>
       <ram:LineOne>Rittertstraße 5</ram:LineOne>
```
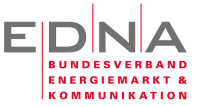

```
 <ram:LineTwo></ram:LineTwo>
       <ram:CityName>Senftenberg</ram:CityName>
       <ram:CountryID>DE</ram:CountryID>
     </ram:PostalTradeAddress>
   </ram:ShipToTradeParty>
 </ram:ApplicableSupplyChainTradeDelivery>
```
#### *Strukturbaum*

```
<CrossIndustryDocument>
     <SpecifiedSupplyChainTradeTransaction>
         <ApplicableSupplyChainTradeSettlement>
```
#### *Codeauszug*

```
 <!-- Gundlagen der Abrechnung Bankeinzug, Kostenstelle, etc. -->
 <ram:ApplicableSupplyChainTradeSettlement>
  <ram:InvoiceCurrencyCode>EUR</ram:InvoiceCurrencyCode>
  <!-- abweichender Rechnungsempfänger -->
  <ram:InvoiceeTradeParty>
     <ram:Name>Rechnungszahler KG aAG</ram:Name>
     <!-- Adresse des abweichenden Empfängers -->
     <ram:PostalTradeAddress>
       <ram:PostcodeCode>01968</ram:PostcodeCode>
       <ram:LineOne>Rathausstraße 8</ram:LineOne>
       <ram:CityName>Senftenberg</ram:CityName>
       <ram:CountryID>DE</ram:CountryID>
     </ram:PostalTradeAddress>
   </ram:InvoiceeTradeParty>
```
# 4.2 Leistungsnachberechnung

 

Die Abrechnung von Jahreshöchstleistungen ist eine Besonderheit, da hier in der Regel bei einer Erhöhung des Jahresleistungswertes im aktuellen Monat für alle vorherigen Monate eine Nachberechnung erfolgt.

Im nachfolgenden Beispiel wird gezeigt, wie diese Nachberechnung über zwei zusätzliche Rechnungspositionen erfolgt.

Wichtig ist, dass - wie weiter oben beschrieben - der Leistungszeitraum der Rechnung selbst durch die Nachberechnung für vorherige Perioden unverändert bleibt.

Nachfolgend wird eine Verrechnungszeile<sup>4</sup> für die bereits abgerechneten Leistungsbeträge erzeugt. Der Betrag bezieht sich auf frühere Rechnungspositionen, weshalb keine Preisregel angegeben wird. Es kann nur der früher berechnete Betrag als negativer Wert angegeben werden.

<sup>4</sup> Mit der Verrechnung werden Beträge ausgeglichen, die in Rechnung mit einem früheren Leistungszeitraum abgerechnet wurde. Dies stellt dem Grunde nach eine Teilstornierung mit sofortiger Korrekturrechnung dar.

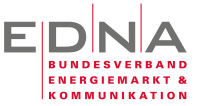

#### *Codeauszug*

```
 <!-- 004 Leistung Stronierung Vormonate (200€) -->
 <ram:IncludedSupplyChainTradeLineItem>
   <ram:AssociatedDocumentLineDocument>
     <ram:LineID>004</ram:LineID>
   </ram:AssociatedDocumentLineDocument>
   <!-- Zeitraum / Zeilenbetrag / Steuern -->
   <ram:SpecifiedSupplyChainTradeSettlement>
     <!-- Umsatzsteuer -->
     <ram:ApplicableTradeTax>
       <ram:ApplicablePercent>19.00</ram:ApplicablePercent>
     </ram:ApplicableTradeTax>
     <!-- Abrechnungszeitraum der Stornierung -->
     <ram:BillingSpecifiedPeriod>
       <ram:StartDateTime>
         <udt:DateTimeString format="102">20160101</udt:DateTimeString>
       </ram:StartDateTime>
       <ram:EndDateTime>
         <udt:DateTimeString format="102">20160831</udt:DateTimeString>
       </ram:EndDateTime>
     </ram:BillingSpecifiedPeriod>
     <!-- Gesamtbetrag der Zeile -->
     <ram:SpecifiedTradeSettlementMonetarySummation>
       <ram:LineTotalAmount currencyID="EUR">-200.00</ram:LineTotalAmount>
     </ram:SpecifiedTradeSettlementMonetarySummation>
   </ram:SpecifiedSupplyChainTradeSettlement>
   <!-- Referenz zum abgerechneten Produkt -->
   <ram:SpecifiedTradeProduct>
     <ram:GlobalID schemeID="Z01">9990001000053</ram:GlobalID>
     <ram:SellerAssignedID>LEISTUNG_NN_2016</ram:SellerAssignedID>
     <ram:Name>Leistung</ram:Name>
     <ram:Description>Jahresleistungspreis</ram:Description>
   </ram:SpecifiedTradeProduct>
 </ram:IncludedSupplyChainTradeLineItem>
```
In der nächsten Zeile wird die Leistung für den gleichen Zeitraum, für den in der vorherigen Zeile storniert wurde, neu berechnet. In dieser Zeile wird wieder eine Preisregelung angegeben.

```
 <!-- 005 Leistung Nachberechnung Vormonate -->
 <ram:IncludedSupplyChainTradeLineItem>
   <ram:AssociatedDocumentLineDocument>
     <ram:LineID>005</ram:LineID>
   </ram:AssociatedDocumentLineDocument>
   <ram:SpecifiedSupplyChainTradeAgreement>
```
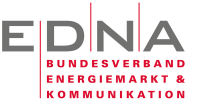

```
 <ram:GrossPriceProductTradePrice>
     <ram:ChargeAmount currencyID="EUR">243.0000</ram:ChargeAmount>
   </ram:GrossPriceProductTradePrice>
   <ram:NetPriceProductTradePrice>
     <!-- Jahrespreis von 365€ (1€/kW/d) -->
     <ram:ChargeAmount currencyID="EUR">243.0000</ram:ChargeAmount>
     <!-- Preis pro kW und Jahr -->
     <!-- allerdings gibt es keine Option für kW/a -->
     <!-- im Zweifel muss das Element entfallen -->
     <ram:BasisQuantity unitCode="KWT">1.0000</ram:BasisQuantity>
   </ram:NetPriceProductTradePrice>
 </ram:SpecifiedSupplyChainTradeAgreement>
 <ram:SpecifiedSupplyChainTradeDelivery>
   <!-- 100 kW Jahreshöchstleistung -->
   <ram:BilledQuantity unitCode="KWT">100.0000</ram:BilledQuantity>
 </ram:SpecifiedSupplyChainTradeDelivery>
 <!-- Zeitraum / Zeilenbetrag / Steuern -->
 <ram:SpecifiedSupplyChainTradeSettlement>
   <!-- Umsatzsteuer -->
   <ram:ApplicableTradeTax>
     <ram:ApplicablePercent>19.00</ram:ApplicablePercent>
   </ram:ApplicableTradeTax>
   <!-- Abrechnungszeitraum der Stornierung -->
   <ram:BillingSpecifiedPeriod>
     <ram:StartDateTime>
       <udt:DateTimeString format="102">20160101</udt:DateTimeString>
     </ram:StartDateTime>
     <ram:EndDateTime>
       <udt:DateTimeString format="102">20160831</udt:DateTimeString>
     </ram:EndDateTime>
   </ram:BillingSpecifiedPeriod>
   <!-- Gesamtbetrag der Zeile -->
   <ram:SpecifiedTradeSettlementMonetarySummation>
     <ram:LineTotalAmount currencyID="EUR">243.00</ram:LineTotalAmount>
   </ram:SpecifiedTradeSettlementMonetarySummation>
 </ram:SpecifiedSupplyChainTradeSettlement>
 <!-- Referenz zum abgerechneten Produkt -->
 <ram:SpecifiedTradeProduct>
   <ram:GlobalID schemeID="Z01">9990001000053</ram:GlobalID>
   <ram:SellerAssignedID>LEISTUNG_NN_2016</ram:SellerAssignedID>
   <ram:Name>Leistung</ram:Name>
   <ram:Description>Jahresleistungspreis</ram:Description>
 </ram:SpecifiedTradeProduct>
```

```
 </ram:IncludedSupplyChainTradeLineItem>
```
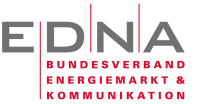

# **5 Weitere Punkte**

# 5.1 Zählpunktbezeichnung

Die Zählpunktbezeichnung wird einmal pro Rechnung im Element <ShipToTradeParty-ID> angegeben. Es erfolgt keine wiederholte Angabe auf der Poistionsebene<sup>5</sup>.

Im Abschnitt Technische Begriffe wird hier auch der Begriff der Messlokation eingeführt. In der aktuellen Fassung wird davon ausgegangen, dass die ID der Messlokation der Zählpunktbezeichnung entspricht.

# 5.2 Abschlagsplan

 

Abschlagspläne sind nicht Gegenstand der ZUGFeRD-Umsetzung.

Abschlagspläne müssen als eigenständiges Dokument erstellt werden. Die auf Papier übliche Einbindung des folgenden Abschlagsplanes auf der Jahresabrechnung ist derzeit nicht möglich. Da Zahlungsfälligkeiten nur auf Rechnungsebene hinterlegt werden können, muss pro Einzelabschlag ein einzelner Rechnungsbeleg erzeugt werden. Alternativ können die Einzelabschläge nur als Positionen mit dem jeweiligen Leistungszeitraum angegeben werden. Die Zahltermine können maximal als Freitext hinterlegt werden.

# 5.3 Zählerstände und Verbrauchsmengen

Die allgemein übliche Angabe von Verbrauchsmengen oder/und Zählerständen auf Rechnungen ist in der aktuell vorliegenden ZUGFeRD-Spezifikation nicht vorgesehen. Diese Angaben können vom Lieferanten oder Netzbetreiber als EDIFACT/MSCONS angefordert werden.

# 5.4 Angabe anderer Marktteilnehmer

Die Angabe der an den abgerechneten Leistungen beteiligten Marktteilnehmer ist zur Überprüfung einer Rechnung von essenzieller Bedeutung. Diese Angaben sind in der aktuellen Version nicht im strukturierten Datenbereich abbildbar. Von einer Angabe des Netzbetreibers im Element des Leistungsortes <ShipToTradeParty> wurde vorerst abgesehen, da die ILN des Netzbetreibers nicht zum rechtlichen Konstrukt des Leistungsempfängers gehört. Dies könnte unbeabsichtigte Irritationen auslösen, da insbesondere gewerbliche Kunden auch über eine eigene GLN verfügen können, die von der ILN des Netzbetreibers nicht direkt zu unterscheiden ist. Es wird angestrebt in einer der folgenden ZUGFeRD-Versionen weitere Parteien zu ermöglichen, deren Leistungen in der Rechnung enthalten sind.

<sup>&</sup>lt;sup>5</sup> Für das Einlesen elektronischer Rechnungen muss jedoch damit gerechnet werden, dass die Angabe an jeder einzelnen Position erfolgt.